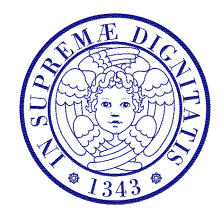

### Università di Pisa

Corso di L.S. in Ingegneria Edile-Architettura A.A. 2004/2005 – secondo periodo

# Laboratorio per applicazioni CAD

Docente: Ing. Paolo Sebastiano VALVO

## Esercitazione n. 1

2 marzo 2005

### Tema da sviluppare

Utilizzando i comandi LINEA ed ARCO, disegnare in AutoCAD le seguenti figure:

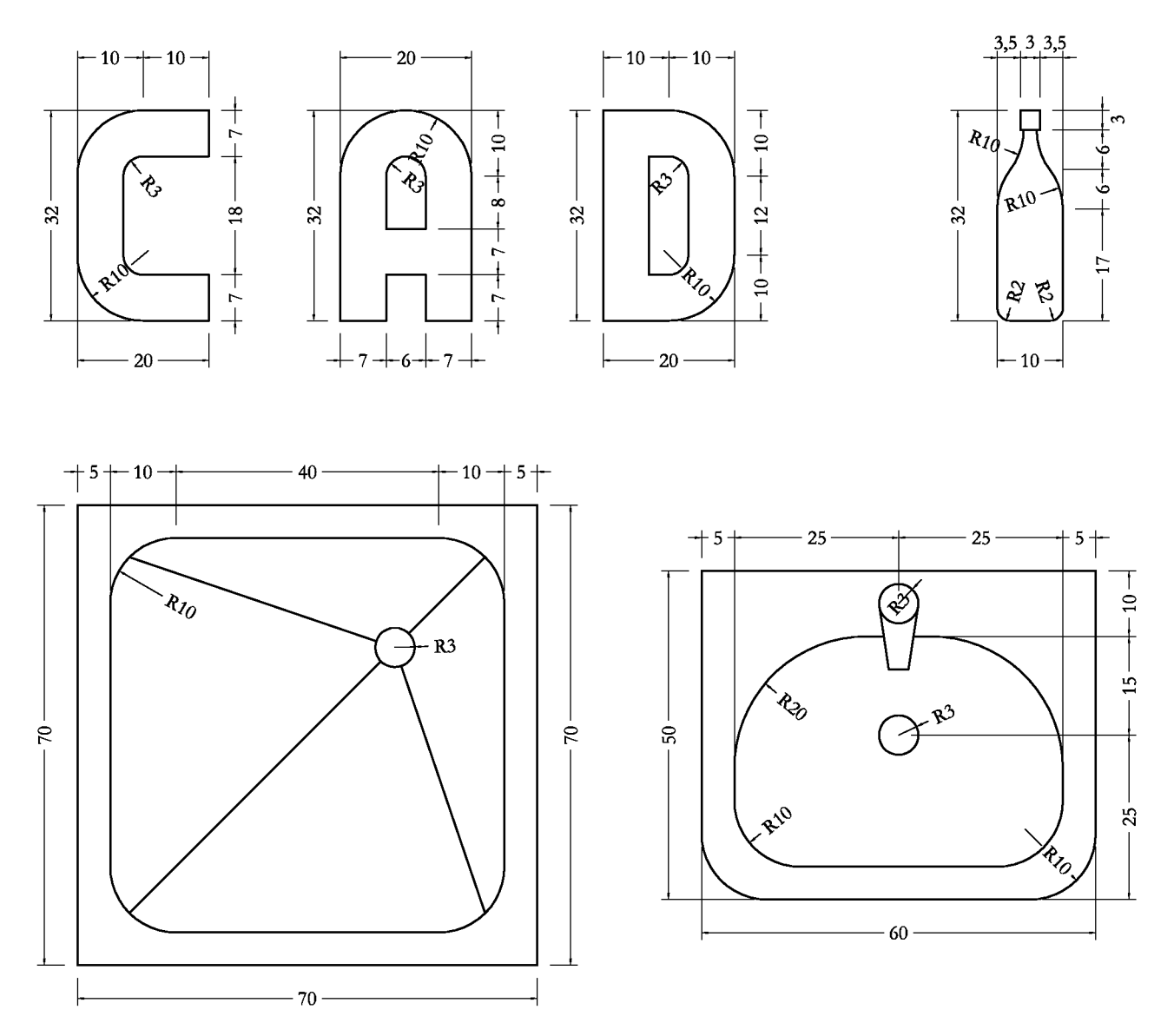

### Modalità di consegna

Salvare il proprio lavoro in un file denominato es01-cognome-nome.dwg e consegnarlo al docente via posta elettronica all'indirizzo p.valvo@ing.unipi.it (oppure direttamente a lui in aula), entro la data della prossima lezione (09.03.2005).

\* \* \*